## **К ВОПРОСУ О ВЫБОРЕ ОПТИМАЛЬНОЙ ШИРИНЫ ОКНА ДЛЯ ЯДЕРНОЙ ОЦЕНКИ ПЛОТНОСТИ**

Х.Ф. Вахитов<sup>1</sup>, А.А. Стародубец<sup>2</sup>, Б.И. Сафиуллин<sup>3</sup>, А.Р. Хайруллин<sup>4</sup> 1,2,3,4ФГБОУ ВО «КГЭУ», г. Казань <sup>1</sup>lilah20@mail.ru, <sup>2</sup>TemaStar13@yandex.ru, <sup>3,4</sup>gougle2010@yandex.ru Науч. рук. канд. техн. наук, доцент Р.С. Литвиненко

В статье предложен программный комплекс ядерной оценки плотности, реализованный в системе компьютерной алгебры MathCad*.* Далеко не всегда при исследовании надежности технических систем представляется возможным получить обширную выборку. В связи с этим возникает необходимость в ядерной оценке плотности распределения с оптимальной шириной окна для ядра сглаживания.

**Ключевые слова:** надежность, ядерная оценка, программный комплекс, плотность распределения, малая выборка.

## **ON THE CHOICE OF OPTIMAL WINDOW WIDTH FOR NUCLEAR DENSITY ESTIMATION**

Kh. F. Vakhitov<sup>1</sup>, A.A. Starodubets<sup>2</sup>, B.I. Safiullin<sup>3</sup>, A.R. Khairullin<sup>4</sup> 1,2,3,4KSPEU, Kazan, Russia <sup>1</sup>lilah20@mail.ru, <sup>2</sup>TemaStar13@yandex.ru, <sup>3,4</sup>gougle2010@yandex.ru

The article proposes a software complex of nuclear density estimation, implemented in the computer algebra system MathCad. It is not always possible to obtain a large temporal sample when investigating the reliability of technical systems. That's why the necessity of the kernel density estimation with the reliable window width for the smoothing kernel of distribution density appears.

**Keywords:** reliability, nuclear assessment, software package, distribution density, small sample.

Для ядерного оценивания необходимо задать матрицу Т самостоятельно, оперируя имеющейся априорной информацией. Объем выборки неограничен [1].

Для примера исходная выборка представлена в виде матрицы Т, полученной в результате слияния матриц Т1, Т2 и Т3. Матрицы Т1, Т2 и Т3 представляют собой векторы независимых случайных чисел [2].

$$
Z := \begin{bmatrix} m \leftarrow 1 \\ \text{for } h l \in h_{min}, (h_{min} + \Delta h) \dots h_{max} \end{bmatrix}
$$

$$
S_m \leftarrow \prod_{j=1}^{n} \left[ \sum_{i=1}^{n} \left[ -\left(\frac{X_j - T_i}{\sqrt{2} \cdot h1}\right)^2 \right]_{-1} \right]
$$

$$
S_m \leftarrow \prod_{j=1}^{n} \left[ \frac{\sum_{i=1}^{n} \left[ -\left(\frac{X_j - T_i}{\sqrt{2} \cdot h1}\right)^2 \right]_{-1}}{\left[ (n-1) \cdot h1 \cdot \sqrt{2\pi} \right]} \right]
$$

Рис. 1. Вычисление плотности в точке (для выборки из которой эта точка извлечена) и вычисление функции правдоподобия Z

Полученный результат следует возвести в степень в два для повышения чувствительности Mathcad:  $z = z \cdot 10^{n-1}$ .

Далее производится нахождение индекса k максимального значения функции правдоподобия [3].

$$
k := match(max(Z), Z)
$$
  
\n
$$
max(Z) = 1.696 \times 10^{11}
$$
  
\n
$$
h2 := \begin{cases} for \ i \in 1 \dots rows(Z) \\ for \ j \in 1 \\ \begin{cases} L_1 \leftarrow h_{min} \\ L_{i+1,j} \leftarrow h_{min} + i \cdot \Delta h \end{cases} \end{cases}
$$

Рис. 2. Индекс k максимального значения функции правдоподобия

Индекс оптимальной ширины окна соответствует максимальному индексу максимального значения функции правдоподобия[4].

Представленный программный комплекс позволяет сформировать плотность распределения случайной величины ограниченного объема (при малой выборке), при этом оптимальная ширина окна выбирается автоматически.

Для случайной выборки состоящей из 3 трех сгенерированных выборок определена оптимальная ширина окна с последующим построением графика изменения вероятности отказа.

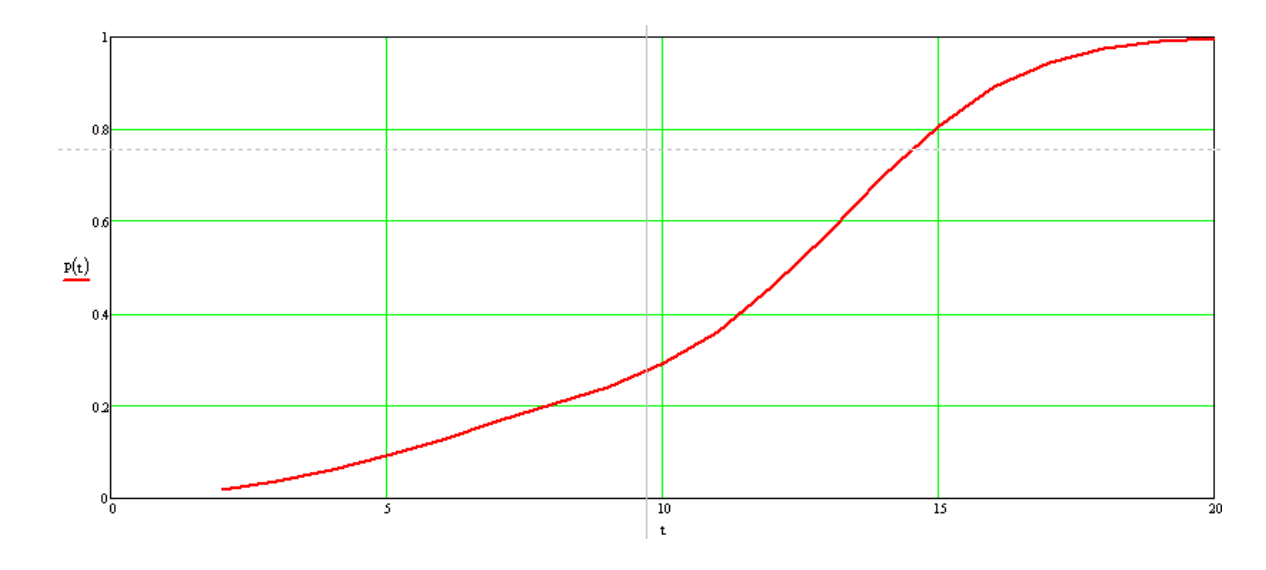

Рис. 3. График изменения вероятности отказа

## **Источники**

1. М.Б. Лагутин. Наглядная математическая статистика: учебное пособие/М.Б. Лагутин. – 2-е изд., испр. – М.:, 2009. – 472 с.: ил. ISBN 978- 5-94774-996-0.

2. Прикладная непараметрическая регрессия / В. Хардле; Перевод с англ. А. В. Назина; Под ред. М. Б. Малютова. - Москва : Мир, 2005. - 349 с. : ил.; 21 см.; ISBN 5-03-002014-4 : Б. ц.*.* 

3. Основы работы в среде MathCAD. Простейшие вычисления: методические рекомендации. Ч. 1 / М.И. Глотова, О.В. Приходько; Оренбургский гос. ун-т. - - Оренбург: ОГУ, 2013. - 93 с.*.*

4. Инженерные расчеты в Mathcad 14: учеб.-метод. пособие для студентов специальност 1-53 01 01 «Автоматизация технологических процессов и производств» / А. А. Дятко, Т. В. Кишкурно. – Минск: БГТУ,  $2010. - 83$  c.